## **PART IV**

## **TABLE: Challan\_Header**

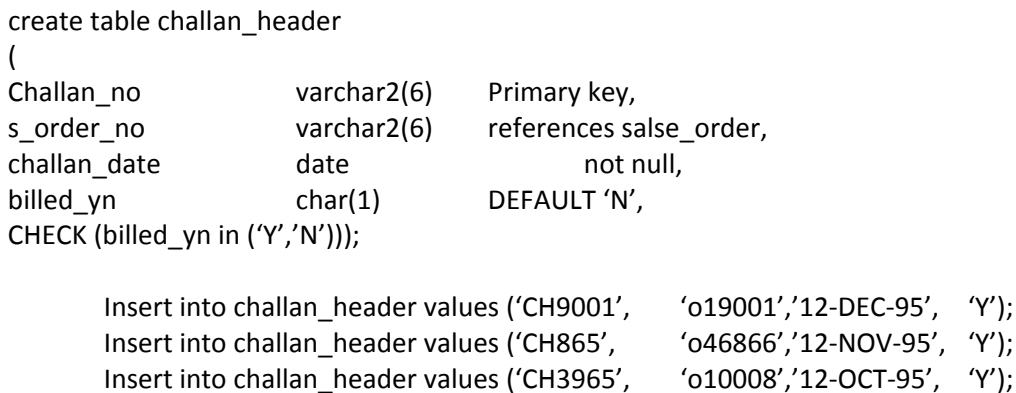

## **TABLE: Challan\_Details**

create table challan\_details ( Challan\_no varchar2(6), Qty\_disp number(4,2) not null, product\_no varchar2(6) references product\_master, Primary key(Challan\_no, product\_no));

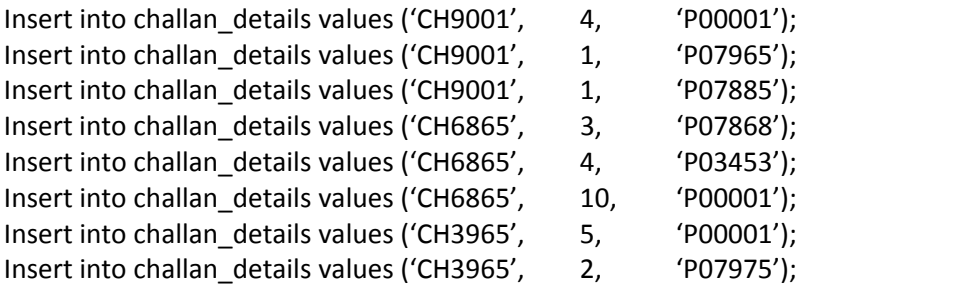

1. Add a new column phone\_no in the client\_master table.

Ans:

alter table client\_master add phone\_no number(10);

commit;

2. Add the not null constraint in the product\_master table with the columns description, profit percent , sell price and cost price

Ans:

alter table product\_master modify (description not null, profit\_percent not null, sell\_price not null, cost\_price not null);

commit;

3. Change the size of client no field in the client master table.

Ans: alter table client\_master modify client\_no varchar2(8); commit;

4. Select product\_no, description where profit percent is between 20 and 30 both inclusive.

Ans: select product\_no, description from product\_master where profit\_percent >20 and profit\_percent <30;